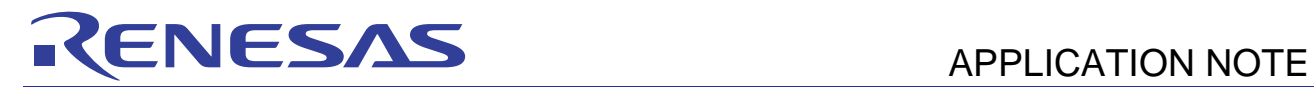

## **SH7670 Group R01AN0305EJ0101**

Using the DMAC to Transfer Data between Memory Areas Oct. 15, 2010

# Rev. 1.01

## **Summary**

This application note provides an example of transferring data between memory areas with the direct memory access controller (DMAC) of the SH7670.

## **Target Device**

SH7670 MCU

## **Contents**

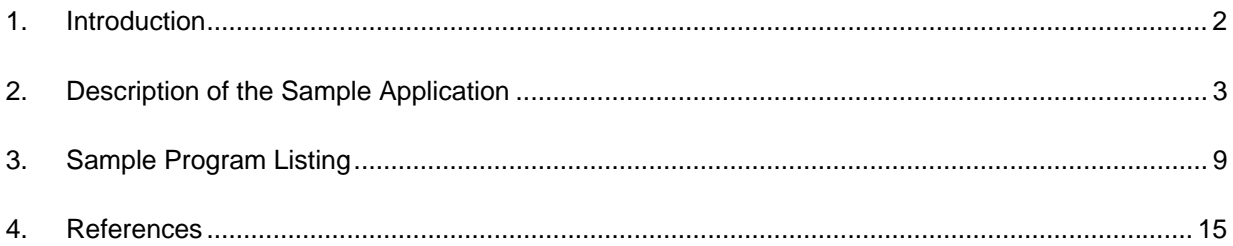

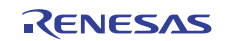

## <span id="page-1-0"></span>**1. Introduction**

## **1.1 Specifications**

- DMAC channel 0 is used to transfer data from the on-chip RAM to external memory. Data are transferred in cyclestealing mode.
- Auto-request mode (software transfer request) is used for requesting DMA transfer.

## **1.2 Module Used**

• Direct memory access controller (DMAC channel 0)

## **1.3 Applicable Conditions**

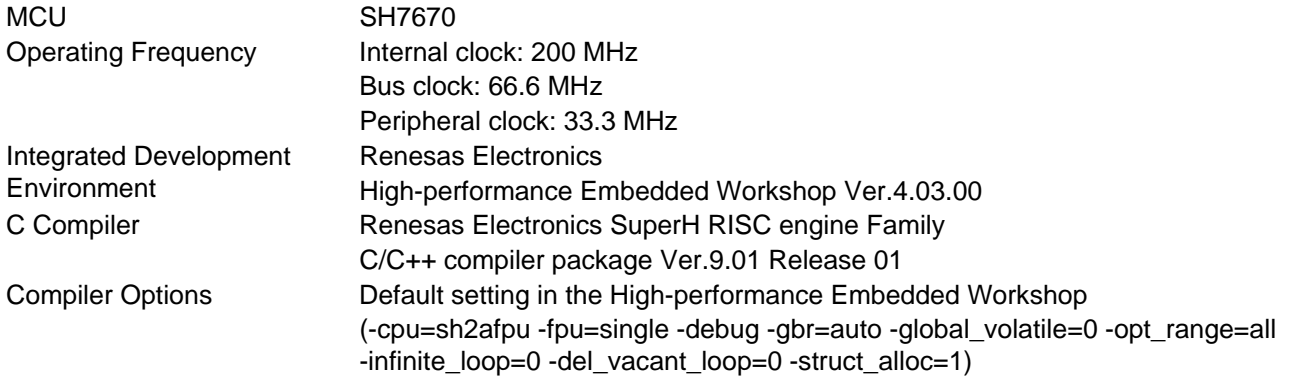

## **1.4 Related Application Notes**

For more information, refer to the following application notes:

- SH7670 Group Example of Initialization
- SH7670 Group DMAC Dual Address mode
- SH7670 Group Using the DMAC to Transfer Data to On-chip Peripheral Modules

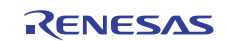

## <span id="page-2-0"></span>**2. Description of the Sample Application**

This sample application employs the direct memory access controller (DMAC) to transfer data from the on-chip RAM to external memory.

## **2.1 Operational Overview of Module Used**

When a DMA transfer request is made, the DMAC starts to transfer data in order of priority of predetermined channels. Then, it continues the transfer operation until transfer end condition is met. It has three transfer request modes: auto request, external request, and on-chip peripheral module request. The bus mode is selectable from burst mode and cycle-stealing mode.

An overview of the DMAC is given in table 1. Also, a block diagram of the DMAC is shown in figure 1.

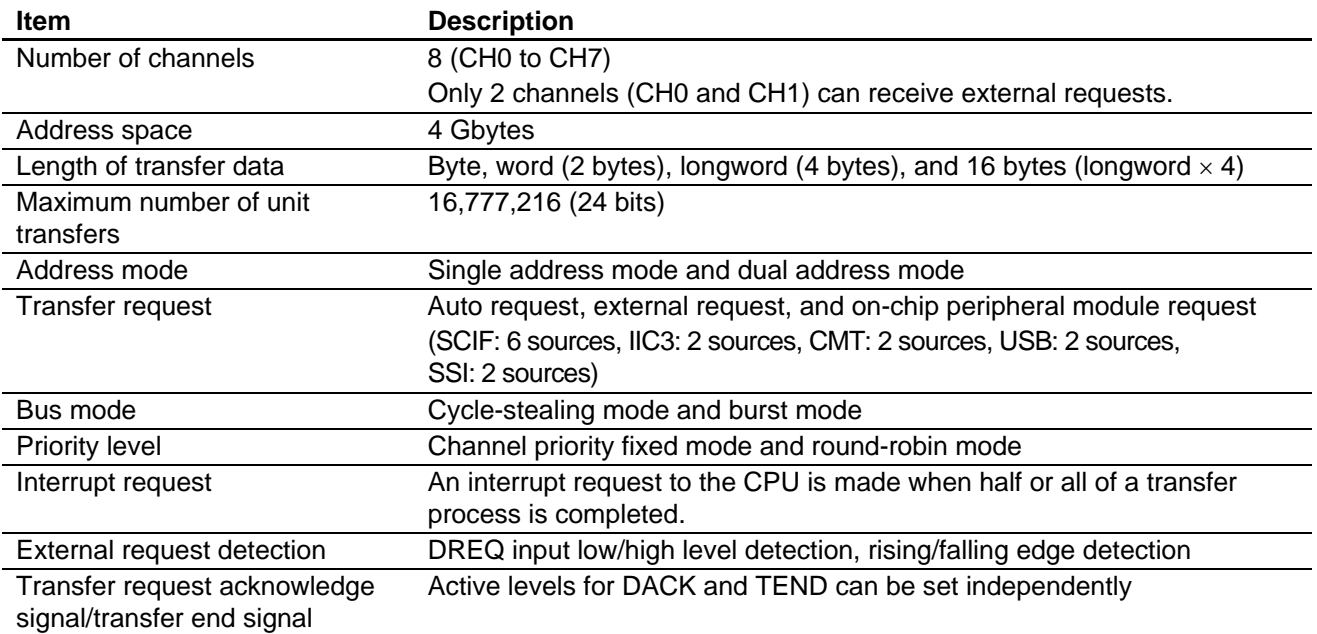

#### **Table 1 Overview of DMAC**

Note: For details on the DMAC, refer to the section on the direct memory access controller in the *SH7670 Group Hardware Manual* (REJ09B0437).

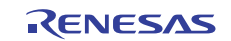

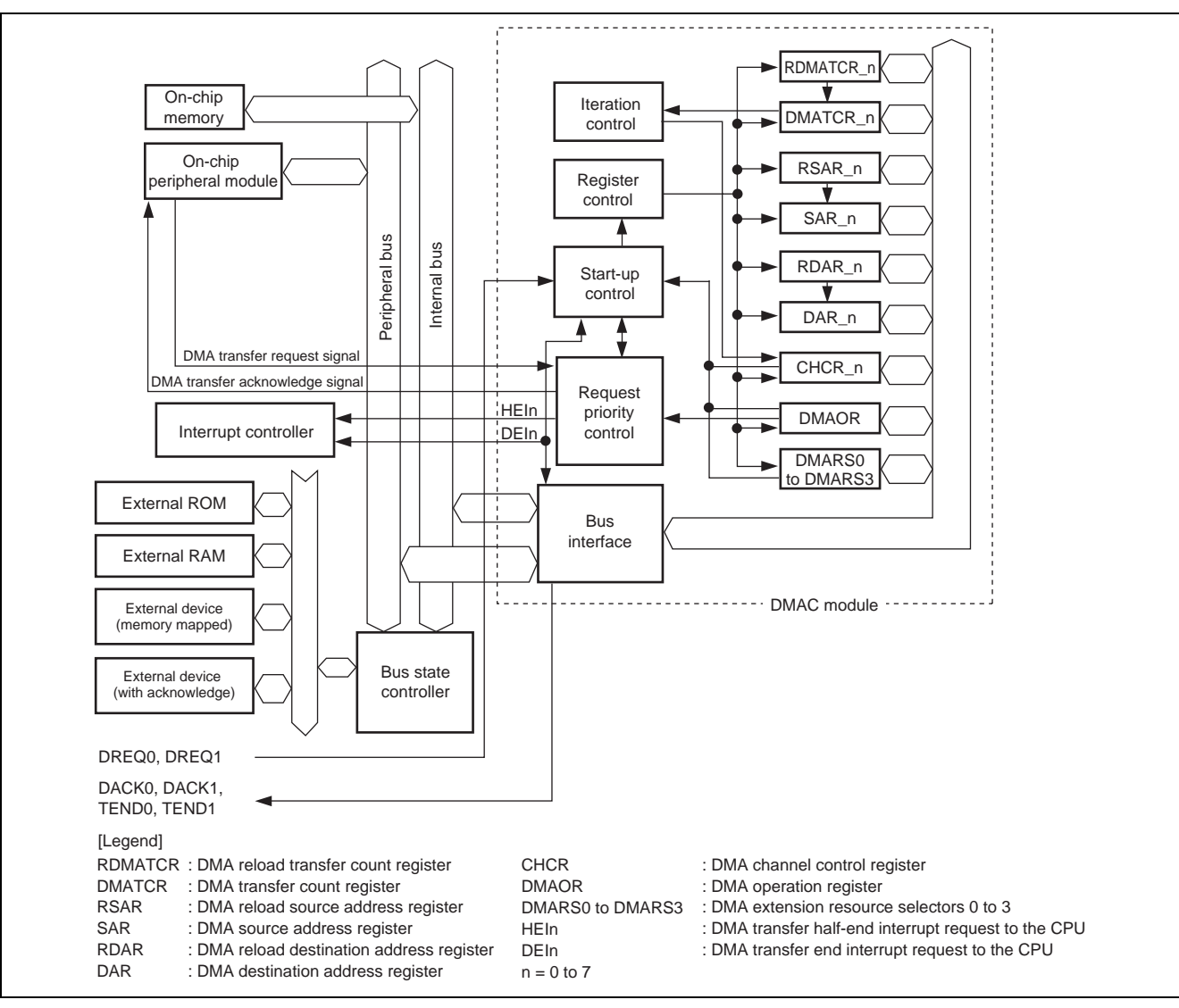

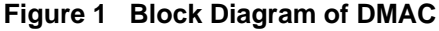

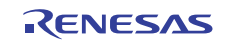

## **2.2 Procedure for Setting the Module Used**

This section describes the procedure for specifying initial settings for transferring data between memory areas with the DMAC. Auto request mode is used for transfer requests. A flowchart of initializing the DMAC is shown in figure 2. For details on registers, refer to the *SH7670 Group Hardware Manual* (REJ09B0437).

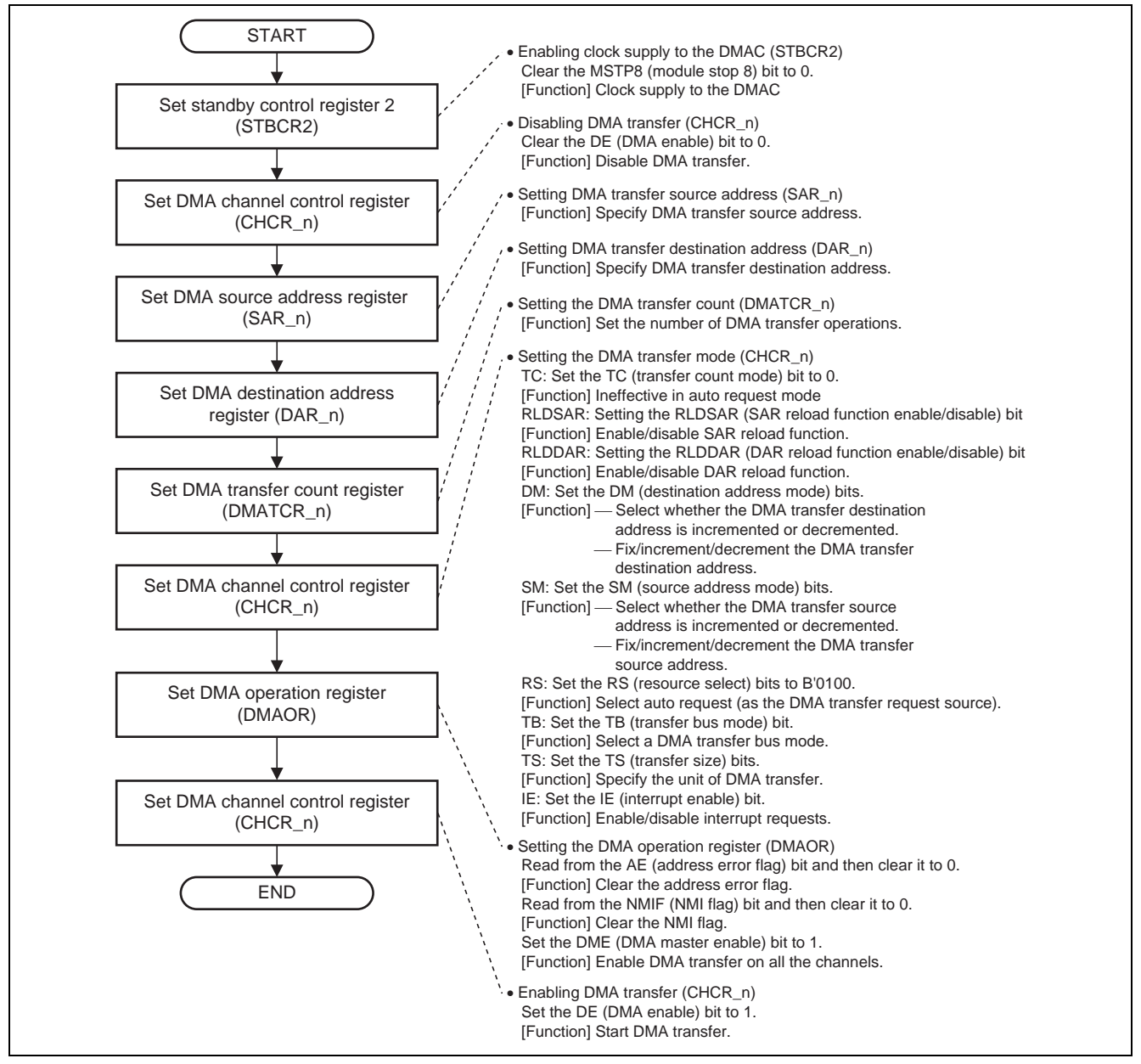

**Figure 2 Example of Flow for Initialization of the DMAC** 

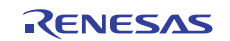

## **2.3 Operation of the Sample Program**

In this sample program, DMAC channel 0 is activated by auto request, and data are transferred from the on-chip RAM to external memory in cycle-stealing mode. In cycle-stealing transfer operation, the DMAC gives the bus mastership to the CPU after each round of transferring a single unit of data. An operation timing of the sample application is shown in figure 3.

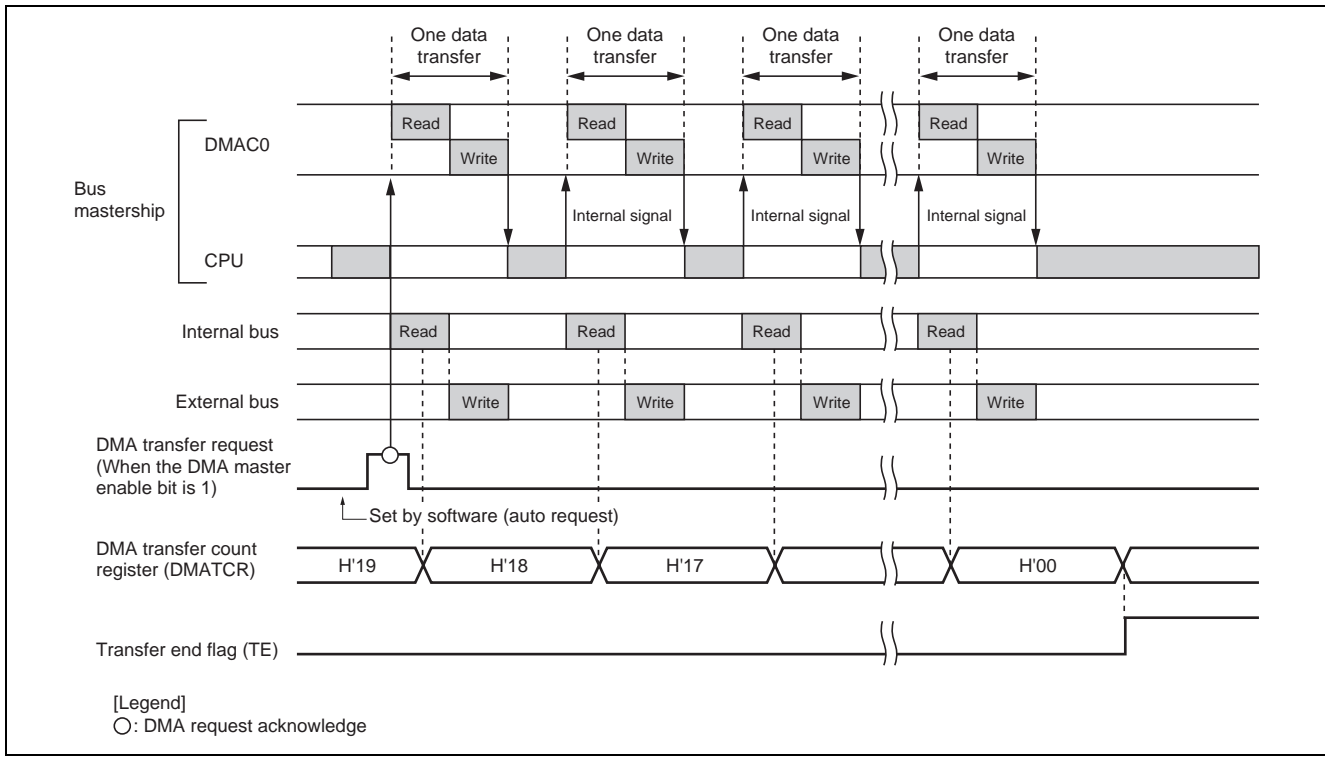

**Figure 3 Operation Timing of Sample Application** 

## **2.4 Notes on Using the Sample Program**

In the reference program, the addresses where the source and destination areas of the transfer start are assigned as absolute addresses for clarity. Ensure that sections used by the user program do not overlap with the source and destination regions that start from the absolute addresses.

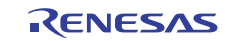

## **2.5 Procedure for Processing by the Sample Program**

In this sample program 100-byte data stored in the on-chip RAM are transferred to external memory by DMA transfer. The transfer end flag (TE bit) is used to check whether DMA transfer is completed.

The register settings for the sample program are listed in table 2. The macro definitions used in this sample program are also listed in table 3. A flowchart of the sample program is illustrated in figure 4.

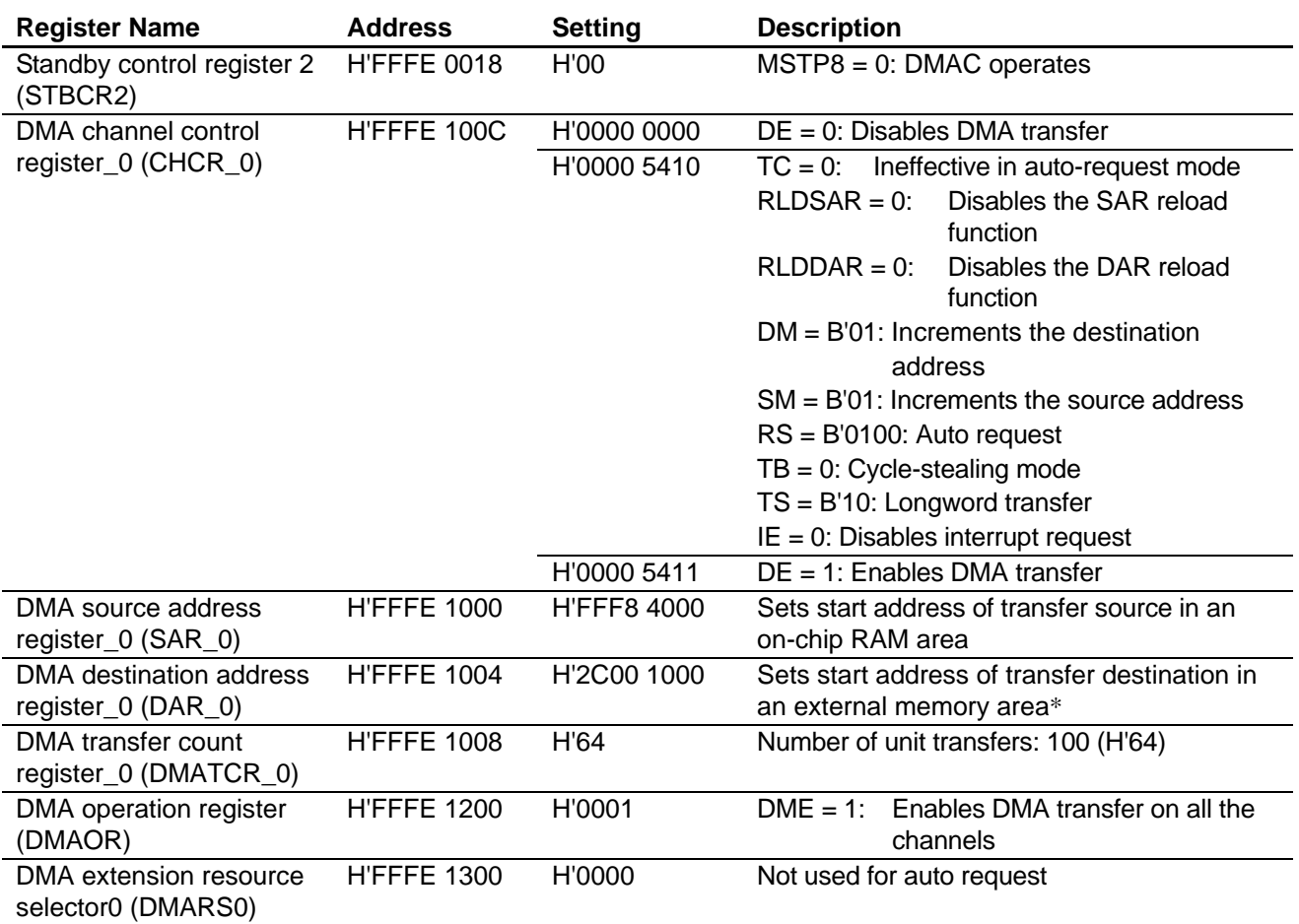

#### **Table 2 Register Settings for Sample Program**

Note: \* Addresses in external memory area differ with the target board.

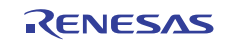

## **Table 3 Macro Definitions Used in Sample Program**

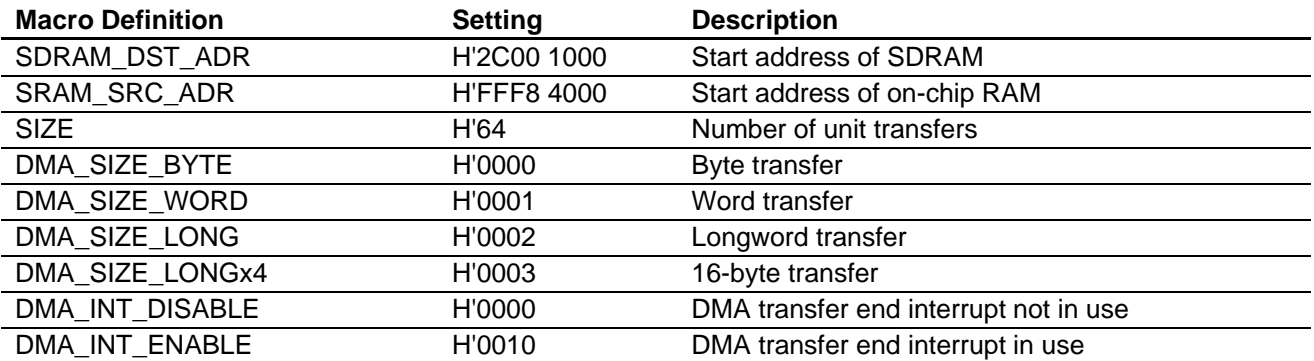

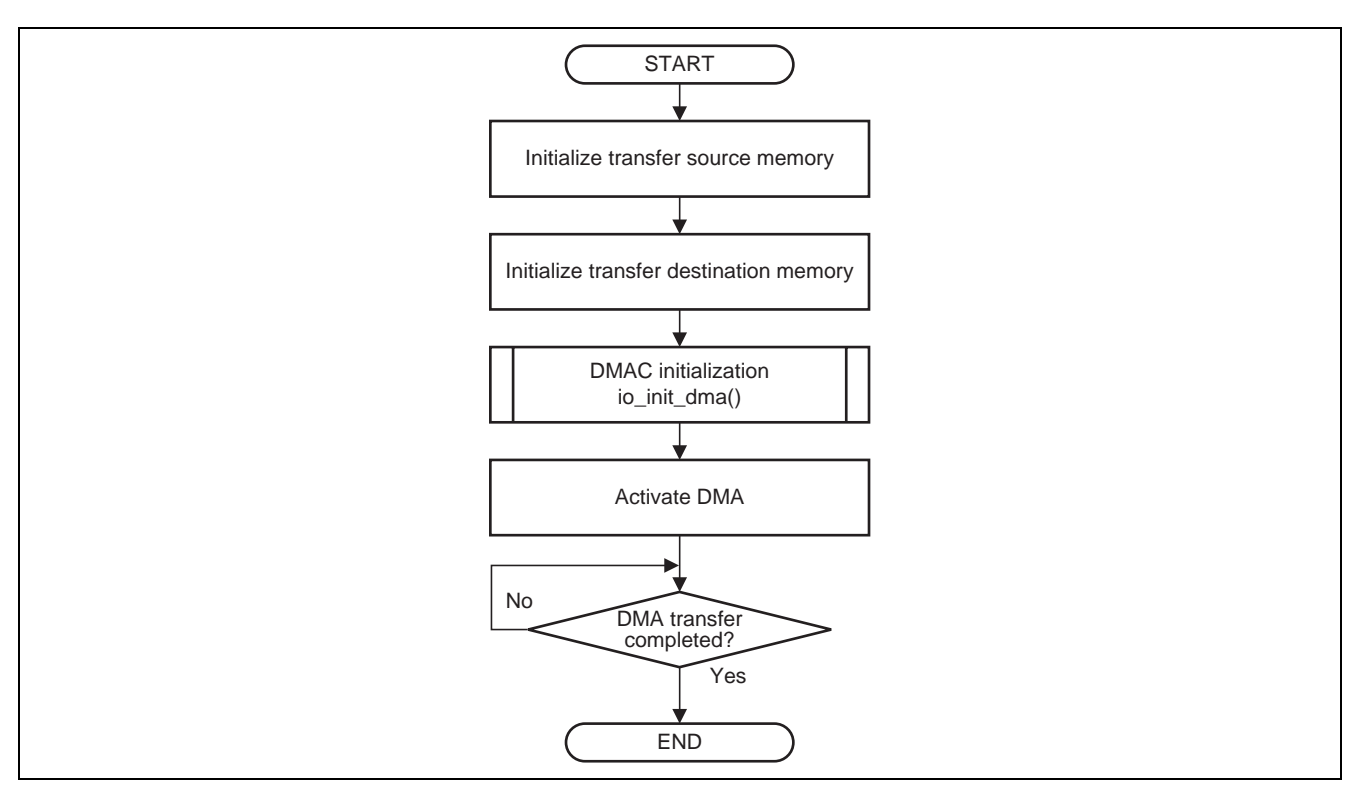

**Figure 4 Flow of Processing by the Sample Program** 

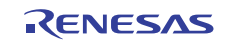

## <span id="page-8-0"></span>**3. Sample Program Listing**

## **3.1 Sample program list "main.c" (1)**

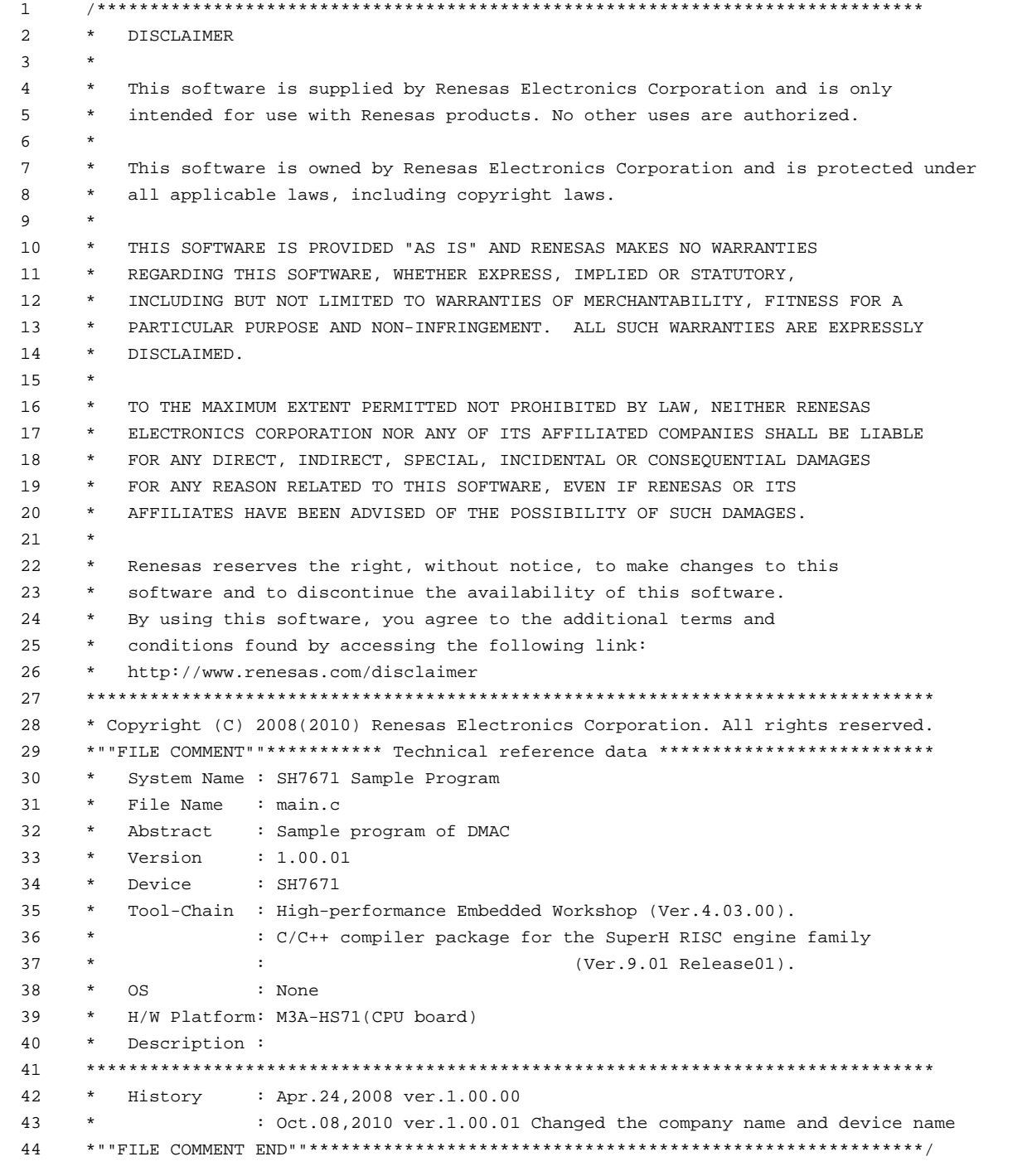

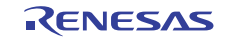

## **3.2 Sample program list "main.c" (2)**

```
45 
46 
47 
48 
49 
50 
51 
52 
53 
54 
55 
56 
57 
58 
59 
60 
61 
62 
63 
64 
65 
66 
     #include <machine.h> 
     #include <stdio.h> 
     #include "iodefine.h" /* SH7670 iodefine */ 
     /* == == symbol definition == == */#define SDRAM_DST_ADR ((void *)0x2c001000) /* External SDRAM address */ 
      #define SRAM_SRC_ADR ((void *)0xfff84000) /* Internal SRAM address */ 
    #define SIZE 100 /* Transmission bytes */ 
    #define DMA_SIZE_BYTE 0x0000u 
    #define DMA_SIZE_WORD 0x0001u 
     #define DMA_SIZE_LONG 0x0002u 
     #define DMA_SIZE_LONGx4 0x0003u 
     #define DMA_INT_DISABLE 0x0000u 
    #define DMA_INT_ENABLE 0x0010u 
    #define DMA_INT (DMA_INT_ENABLE >> 4u) 
   /* ==== prototype declaration ==== */ 
     void main(void); 
     void io_init_dma(void *src, void *dst, size_t size, unsigned int mode); 
     void io dma enable(void);
    void io_dma_stop(void);
```
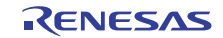

### **3.3 Sample program list "main.c" (3)**

```
67 
68 
69 
70 
71 
72 
73 
74 
75 
76 
77 
78 
79 
80 
81 
82 
83 
84 
85 
86 
87 
88 
89 
90 
91 
92 
93 
94 
95 
96 
97 
98 
99 
100 
101 
102 
103 
104 
105 
106 
107 
108 
109 
110 
111 
} 112 
       /*""FUNC COMMENT""************************************************************** 
         * Outline : Sample program main 
         *------------------------------------------------------------------------------ 
          * Include : #include "iodefine.h" 
         *------------------------------------------------------------------------------ 
         * Declaration : void main(void); 
         *------------------------------------------------------------------------------ 
         * Function : Sample program main 
         *------------------------------------------------------------------------------ 
         * Argument : void 
         *------------------------------------------------------------------------------ 
         * Return Value : none 
         *------------------------------------------------------------------------------ 
         * Notice : 
         *""FUNC COMMENT END""**********************************************************/ 
       void main(void) 
      \left\{\right\} int i; 
            volatile unsigned char *ptr; 
           /* == == Initialize source memory == == */ ptr = SRAM_SRC_ADR; 
           for(i=0; i < SIZE; i++){
                *ptr++ = 0x55; } 
            /* == == Initialize destination memory == == */ ptr = SDRAM_DST_ADR; 
           for(i=0; i < SIZE; i++){
                *ptr++ = 0; } 
            /* == == Setting of DMAC == == */ io_init_dma(SRAM_SRC_ADR, SDRAM_DST_ADR, SIZE, DMA_SIZE_LONG | DMA_INT_DISABLE); 
           /* ---- DMA start ---- */
            io_dma_enable(); 
           /* ---- DMA stop ---- */ 
            io_dma_stop(); 
          while(1){
                 /* Program end */ 
             }
```
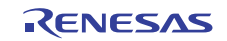

#### **3.4 Sample program list "main.c" (4)**

```
113 
114 
115 
116 
117 
118 
119 
120 
121 
122 
123 
124 
125 
126 
127 
128 
129 
130 
131 
132 
133 
134 
135 
136 
137 
138 
139 
140 
141 
142 
143 
144 
145 
146 
147 
148 
149 
150 
151 
152 
153 
154 
155 
156 
157 
158 
159 
160 
161 
162 
163 
164 
      /*""FUNC COMMENT""************************************************************** 
         * Outline : Initialization for data transfer between memory devices by DMAC 
        *------------------------------------------------------------------------------ 
        * Include : #include "iodefine.h" 
        *------------------------------------------------------------------------------ 
         * Declaration : void io_init_dma(void *src, void *dst, size_t size, unsigned int mode); 
        *------------------------------------------------------------------------------ 
        * Function : The DMAC transfers the amount of data specified by "size" 
                      : from the source address "src" to the destination address "dst".
                      : Auto request mode is used to transfer data.
                      : Transfer size and use or non-use of interrupts are specified
                       : for the "mode".
         *------------------------------------------------------------------------------ 
        * Argument : void *src < i Source address
                      : void *dst ; Destination address
        * : size_t size ; Size of data for transfer (byte) 
        * : unsigned int mode ; Combos of the transfer and the following modes 
                      : are obtained by logical OR.
                       : DMA SIZE BYTE (0x0000) Transfer in untis of byte
                       : DMA_SIZE_WORD (0x0001) Transfer in units of word
                      : DMA_SIZE_LONG (0x0002) Transfer in units of longword
                      : DMA_SIZE_LONGx4(0x0003) 16-byte transfer
                      : DMA_INT_DISABLE(0x0000) DMA transfer end interrupt is not in use.
                      : DMA INT ENABLE (0x0010) DMA transfer end interrupt is in use.
        *------------------------------------------------------------------------------ 
         * Return Value : none 
                                   *------------------------------------------------------------------------------ 
         * Notice : Operation is not guaranteed when the source/destination address is not 
                      : on a boundary corresponding to the transfer size.
                      : If interrupts are to be used, the interrupt routines must be registered.
        *""FUNC COMMENT END""**********************************************************/ 
      void io_init_dma(void *src, void *dst, size_t size, unsigned int mode) 
      { 
           unsigned int ts; 
           unsigned long ie; 
         ts = mode & 0x3u;ie = (mode & 0x00f0u) >> 4u/* == == Setting of DMAC == == *//* == = = Setting of power down mode == == */CPG.STBCR2.BIT.MSTP8 = 0x0u; x^* Clear the DMAC module standby mode x /* ---- DMA Channel Control Registers (CHCR) ---- */ 
         DMAC.CHCRO.BIT.DE = 0u1; /* DMA disable */
           /* ---- DMA Source Address Registers (SAR) ---- */ 
           DMAC.SAR0 = (unsigned long)src; 
          /* ---- DMA Destination Address Registers (DAR) ---- */ 
          DMAC.DAR0 = (unsigned long)dst;
```
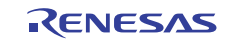

## **3.5 Sample program list "main.c" (5)**

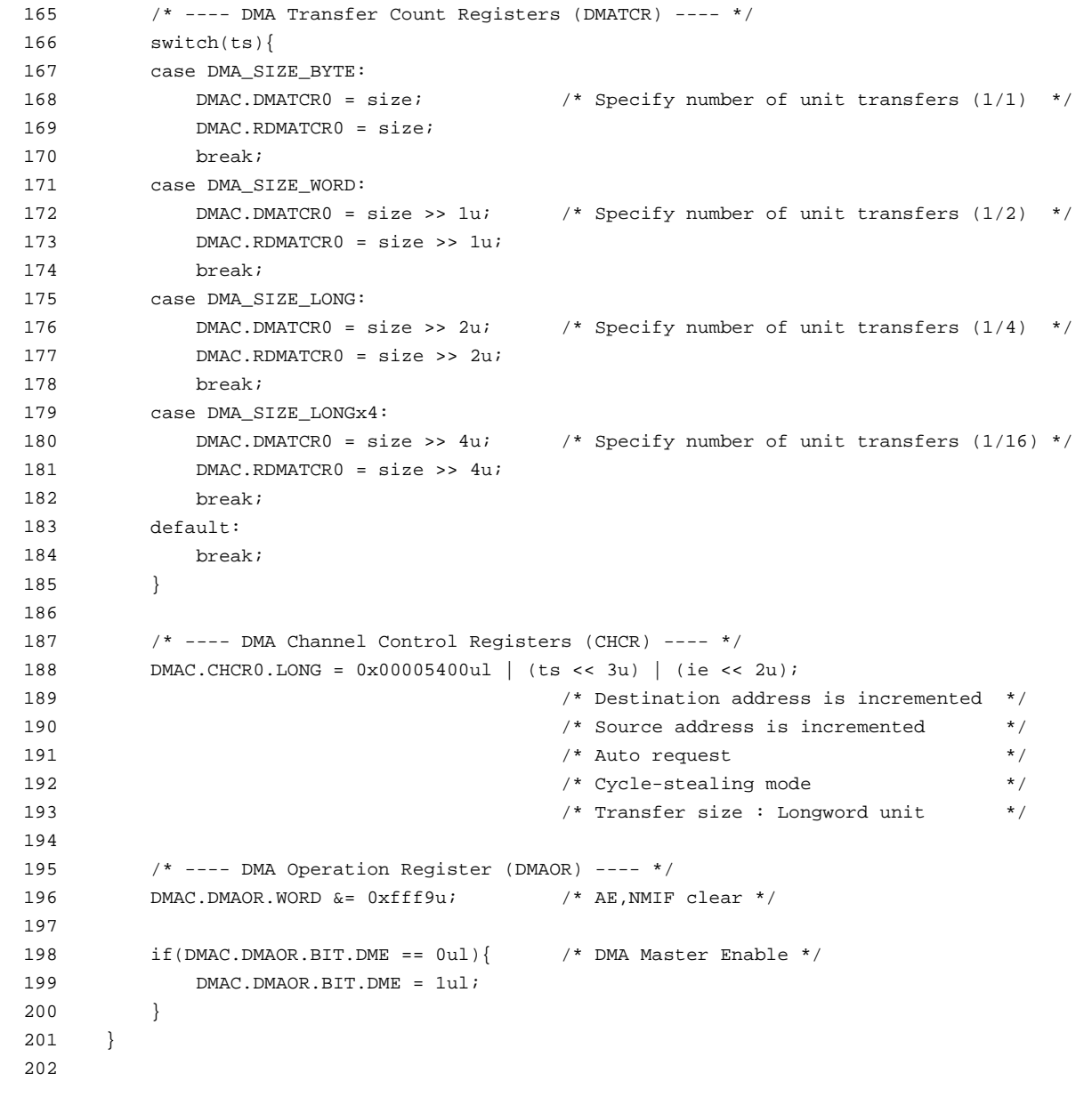

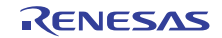

## **3.6 Sample program list "main.c" (6)**

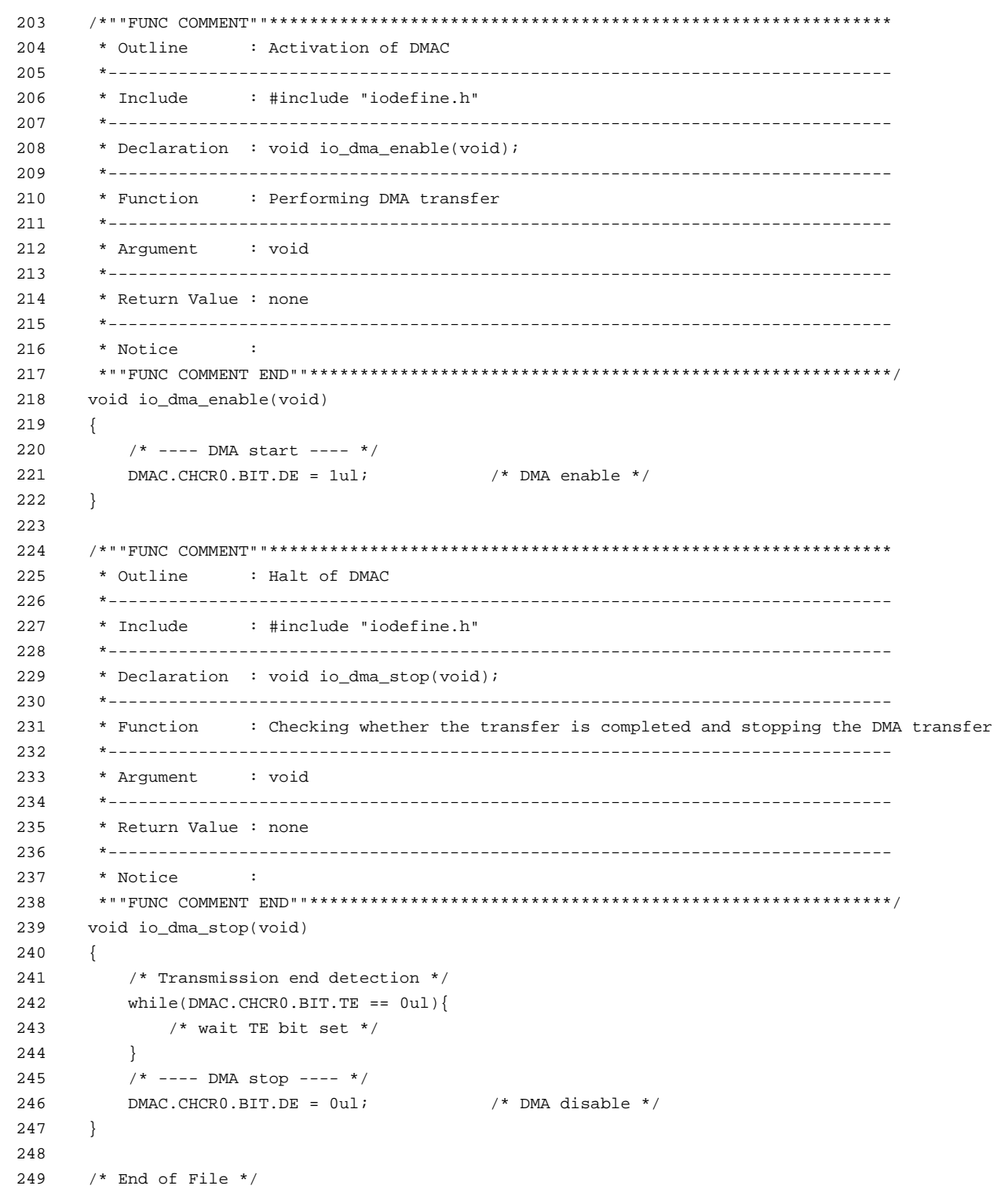

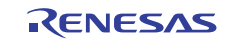

## <span id="page-14-0"></span>**4. References**

• Software Manual SH-2A/SH2A-FPU Software Manual Rev. 3.00 The latest version of the software manual can be downloaded from the Renesas Electronics website.

#### • Hardware Manual SH7670 Group Hardware Manual Rev. 2.00 The latest version of the hardware user's manual can be downloaded from the Renesas Electronics website.

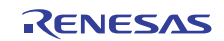

## **Website and Support**

Renesas Electronics Website <http://www.renesas.com/>

Inquiries

<http://www.renesas.com/inquiry>

All trademarks and registered trademarks are the property of their respective owners.

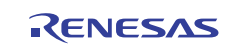

## **Revision Record**

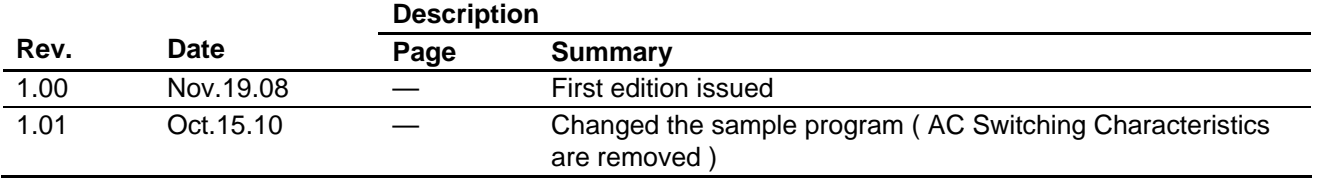

## **General Precautions in the Handling of MPU/MCU Products**

The following usage notes are applicable to all MPU/MCU products from Renesas. For detailed usage notes on the products covered by this manual, refer to the relevant sections of the manual. If the descriptions under General Precautions in the Handling of MPU/MCU Products and in the body of the manual differ from each other, the description in the body of the manual takes precedence.

- 1. Handling of Unused Pins
	- Handle unused pins in accord with the directions given under Handling of Unused Pins in the manual.
		- ⎯ The input pins of CMOS products are generally in the high-impedance state. In operation with an unused pin in the open-circuit state, extra electromagnetic noise is induced in the vicinity of LSI, an associated shoot-through current flows internally, and malfunctions occur due to the false recognition of the pin state as an input signal become possible. Unused pins should be handled as described under Handling of Unused Pins in the manual.
- 2. Processing at Power-on

The state of the product is undefined at the moment when power is supplied.

⎯ The states of internal circuits in the LSI are indeterminate and the states of register settings and pins are undefined at the moment when power is supplied.

In a finished product where the reset signal is applied to the external reset pin, the states of pins are not guaranteed from the moment when power is supplied until the reset process is completed. In a similar way, the states of pins in a product that is reset by an on-chip power-on reset function are not guaranteed from the moment when power is supplied until the power reaches the level at which resetting has been specified.

- 3. Prohibition of Access to Reserved Addresses
	- Access to reserved addresses is prohibited.

⎯ The reserved addresses are provided for the possible future expansion of functions. Do not access these addresses; the correct operation of LSI is not guaranteed if they are accessed.

4. Clock Signals

After applying a reset, only release the reset line after the operating clock signal has become stable. When switching the clock signal during program execution, wait until the target clock signal has stabilized.

- ⎯ When the clock signal is generated with an external resonator (or from an external oscillator) during a reset, ensure that the reset line is only released after full stabilization of the clock signal. Moreover, when switching to a clock signal produced with an external resonator (or by an external oscillator) while program execution is in progress, wait until the target clock signal is stable.
- 5. Differences between Products

Before changing from one product to another, i.e. to one with a different type number, confirm that the change will not lead to problems.

⎯ The characteristics of MPU/MCU in the same group but having different type numbers may differ because of the differences in internal memory capacity and layout pattern. When changing to products of different type numbers, implement a system-evaluation test for each of the products.

#### **Notice** 1. All information included in this document is current as of the date this document is issued. Such information, however, is subject to change without any prior notice. Before purchasing or using any Rene Electronics products listed herein, please confirm the latest product information with a Renesas Electronics sales office. Also, please pay regular and careful attention to additional and different information to be disclosed by Renesas Electronics such as that disclosed through our website. 2. Renesas Electronics does not assume any liability for infringement of patents, copyrights, or other intellectual property rights of third parties by or arising from the use of Renesas Electronics products or technical information described in this document. No license, express, implied or otherwise, is granted hereby under any patents, copyrights or other intellectual property rights of Renesas Electronics or others. 3. You should not alter, modify, copy, or otherwise misappropriate any Renesas Electronics product, whether in whole or in part. 4. Descriptions of circuits, software and other related information in this document are provided only to illustrate the operation of semiconductor products and application examples. You are fully responsible for the incorporation of these circuits, software, and information in the design of your equipment. Renesas Electronics assumes no responsibility for any losses incurred by you or third parties arising from the use of these circuits, software, or information. 5. When exporting the products or technology described in this document, you should comply with the applicable export control laws and regulations and follow the procedures required by such laws and regulations. You should not use Renesas Electronics products or the technology described in this document for any purpose relating to military applications or use by the military, including but not limited to the development of weapons of mass destruction. Renesas Electronics products and technology may not be used for or incorporated into any products or systems whose manufacture, use, or sale is prohibited under any applicable domestic or foreign laws or regulations. 6. Renesas Electronics has used reasonable care in preparing the information included in this document, but Renesas Electronics does not warrant that such information is error free. Renesas Electronics assumes no liability whatsoever for any damages incurred by you resulting from errors in or omissions from the information included herein 7. Renesas Electronics products are classified according to the following three quality grades: "Standard", "High Quality", and "Specific". The recommended applications for each Renesas Electronics product depends on the product's quality grade, as indicated below. You must check the quality grade of each Renesas Electronics product before using it in a particular application. You may not use any Renesas Electronics product for any application categorized as "Specific" without the prior written consent of Renesas Electronics. Further, you may not use any Renesas Electronics product for any application for which it is not intended without the prior written consent of Renesas Electronics. Renesas Electronics shall not be in any way liable for any damages or losses incurred by you or third parties arising from the use of any Renesas Electronics product for an application categorized as "Specific" or for which the product is not intended where you have failed to obtain the prior written consent of Renesas Electronics The quality grade of each Renesas Electronics product is "Standard" unless otherwise expressly specified in a Renesas Electronics data sheets or data books, etc. "Standard": Computers; office equipment; communications equipment; test and measurement equipment; audio and visual equipment; home electronic appliances; machine tools; personal electronic equipment; and industrial robots. "High Quality": Transportation equipment (automobiles, trains, ships, etc.); traffic control systems; anti-disaster systems; anti-crime systems; safety equipment; and medical equipment not specifically designed for life support. "Specific": Aircraft; aerospace equipment; submersible repeaters; nuclear reactor control systems; medical equipment or systems for life support (e.g. artificial life support devices or systems), surgical implantations, or healthcare intervention (e.g. excision, etc.), and any other applications or purposes that pose a direct threat to human life. 8. You should use the Renesas Electronics products described in this document within the range specified by Renesas Electronics, especially with respect to the maximum rating, operating supply voltage range, movement power voltage range, heat radiation characteristics, installation and other product characteristics. Renesas Electronics shall have no liability for malfunctions or damages arising out of the use of Renesas Electronics products beyond such specified ranges. 9. Although Renesas Electronics endeavors to improve the quality and reliability of its products, semiconductor products have specific characteristics such as the occurrence of failure at a certain rate and malfunctions under certain use conditions. Further, Renesas Electronics products are not subject to radiation resistance design. Please be sure to implement safety measures to guard them against the possibility of physical injury, and injury or damage caused by fire in the event of the failure of a Renesas Electronics product, such as safety design for hardware and software including but not limited to redundancy, fire control and malfunction prevention, appropriate treatment for aging degradation or any other appropriate measures. Because the evaluation of microcomputer software alone is very difficult ease evaluate the safety of the final products or system manufactured by you. 10. Please contact a Renesas Electronics sales office for details as to environmental matters such as the environmental compatibility of each Renesas Electronics product. Please use Renesas Electronics products in compliance with all applicable laws and regulations that regulate the inclusion or use of controlled substances, including without limitation, the EU RoHS Directive. Renesas Electronics assumes no liability for damages or losses occurring as a result of your noncompliance with applicable laws and regulations. 11. This document may not be reproduced or duplicated, in any form, in whole or in part, without prior written consent of Renesas Electronics. 12. Please contact a Renesas Electronics sales office if you have any questions regarding the information contained in this document or Renesas Electronics products, or if you have any other inquiries. (Note 1) "Renesas Electronics" as used in this document means Renesas Electronics Corporation and also includes its majority-owned subsidiaries. (Note 2) "Renesas Electronics product(s)" means any product developed or manufactured by or for Renesas Electronics. RENESAS Renesas Electronics Corporation **SALES OFFICES** http://www.renesas.com Refer to "http://www.renesas.com/" for the latest and detailed information. **Renesas Electronics America Inc.**<br>2880 Scott Boulevard Santa Clara, CA 95050-2554, U.S.A.<br>Tel: +1-408-588-6000, Fax: +1-408-588-6130 **Renesas Electronics Canada Limited** 1101 Nicholson Road, Newmarket, Ontario L3Y 9C3, Canada Tel: +1-905-898-5441, Fax: +1-905-898-3220 **Renesas Electronics Europe Limited** Dukes Meadow, Millboard Road, Bourne End, Buckinghamshire, SL8 5FH, U.K Tel: +44-1628-585-100, Fax: +44-1628-585-900 **Renesas Electronics Europe GmbH** Arcadiastrasse 10, 40472 Düsseldorf, Germany Tel: +49-211-6503-0, Fax: +49-211-6503-1327 **Renesas Electronics (China) Co., Ltd.**

**Renesas Electronics (Shanghai) Co., Ltd.**<br>Unit 204, 205, AZIA Center, No.1233 Lujiazui Ring Rd., Pudong District, Shanghai 200120, China<br>Tel: +86-21-5877-1818, Fax: +86-21-6887-7858 / -7898 **Renesas Electronics Hong Kong Limited**<br>Unit 1601-1613, 16/F., Tower 2, Grand Century Place, 193 Prince Edward Road West, Mongkok, Kowloon, Hong Kong<br>Tel: +852-2886-9318, Fax: +852 2886-9022/9044 **Renesas Electronics Taiwan Co., Ltd.** 7F, No. 363 Fu Shing North Road Taipei, Taiwan, R.O.C. Tel: +886-2-8175-9600, Fax: +886 2-8175-9670 **Renesas Electronics Singapore Pte. Ltd.**<br>1 harbourFront Avenue, #06-10, keppel Bay Tower, Singapore 098632<br>Tel: +65-6213-0200, Fax: +65-6278-8001 **Renesas Electronics Malaysia Sdn.Bhd.**  Trade Centre, No. 18, Jln Persiaran Barat, 46050 Petaling Jaya, Selangor Darul Ehsan, Malaysia Tel: +60-3-7955-9390, Fax: +60-3-7955-9510 **Renesas Electronics Korea Co., Ltd.**

**..**<br>eoksam-Dong, Kangnam-Ku, Seoul 135-080, Korea Tel: +82-2-558-3737, Fax: +82-2-558-5141

7th Floor, Quantum Plaza, No.27 ZhiChunLu Haidian District, Beijing 100083, P.R.China Tel: +86-10-8235-1155, Fax: +86-10-8235-7679